# **first()**

Supported list types

[Number list](#page-0-0) | [Text list](#page-0-1) | [Issue list](#page-1-0) | [Use cases and examples](#page-2-0)

#### <span id="page-0-0"></span>Number list  $\frac{1}{3}$

This function returns the **first** element of a **number list**.

#### **Syntax**

first(numberList) #Output: Number

#### Examples

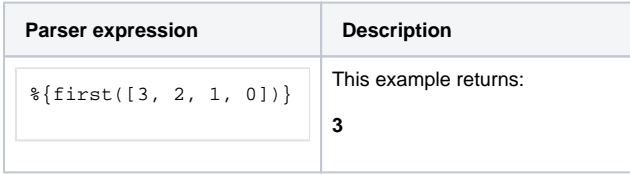

#### Additional information

Parameters used in this function

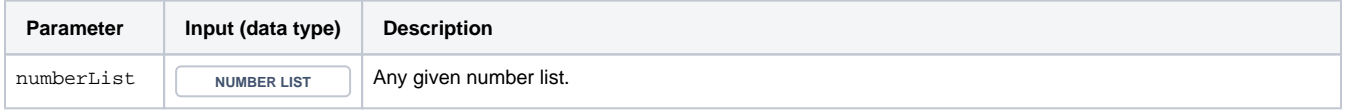

#### **Output**

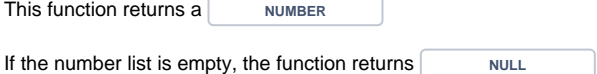

<span id="page-0-1"></span>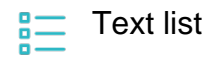

This function returns the **first** element of a **text list**.

#### **Syntax**

first(textList) #Output: Text

### Examples

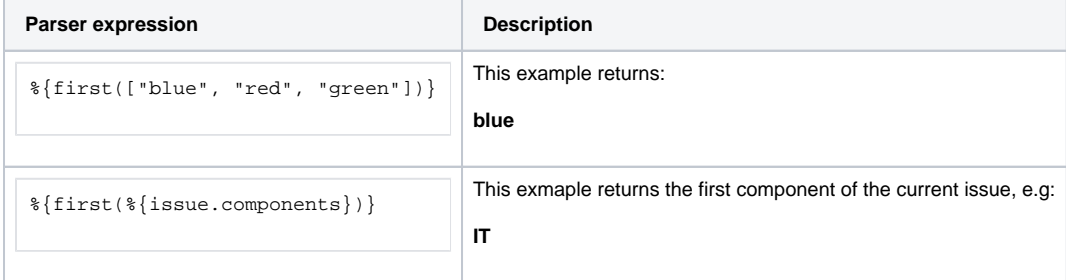

### Additional information

Parameters used in this function

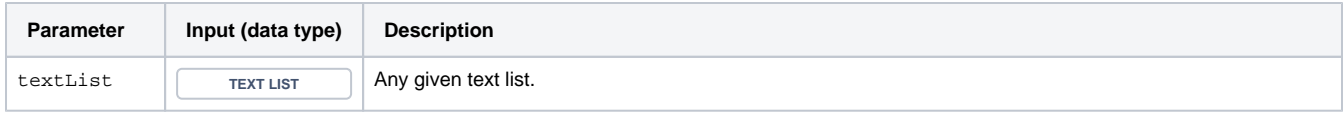

# **Output**

<span id="page-1-0"></span> $\mathbf{m}$ 

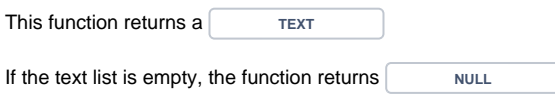

Issue list

The function returns an **issue list** with the **first** element of the given issue list.

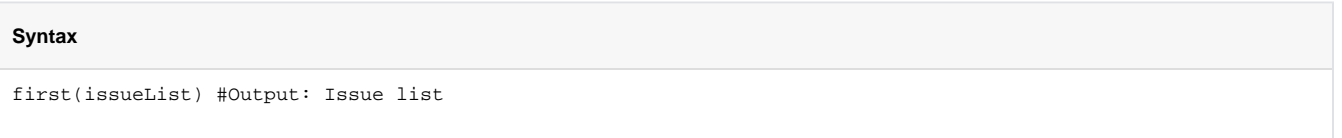

# Examples

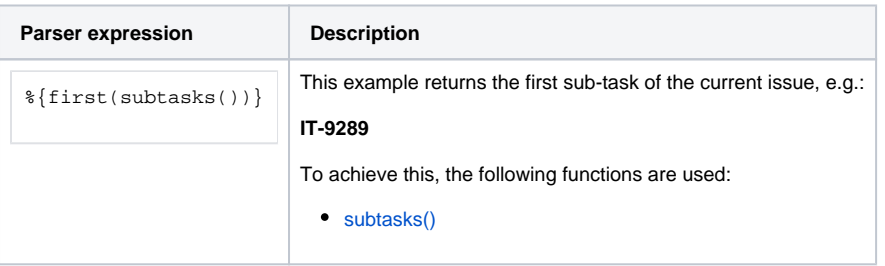

### Additional information

Parameters used in this function

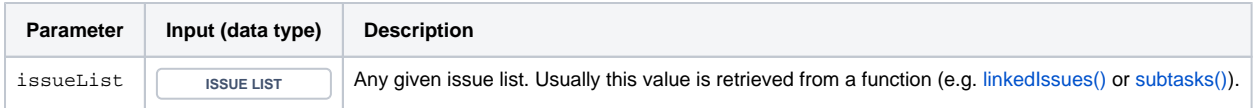

# **Output**

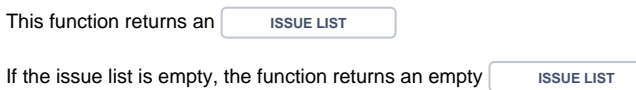

<span id="page-2-0"></span>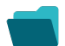

# Use cases and examples

**Use case**

No content found.